## **Distributed and Outsourced Software Engineering**

# Assignment 4: *Testing and API Consolidation*

### *Deadline: November 13th - 5 pm (Zurich time)*

## **1. Testing and API consolidation**

In this task you should develop test cases for your project. You will use these tests during the implementation (final project phase) to check the quality of your code. During this assignment, the tests will help you to understand the APIs of the other teams' components. You should provide feedback to the API developers on how the API could be improved.

#### **1.1 Setup**

Each team will develop tests for another team's component. For example, you could have the following setup:

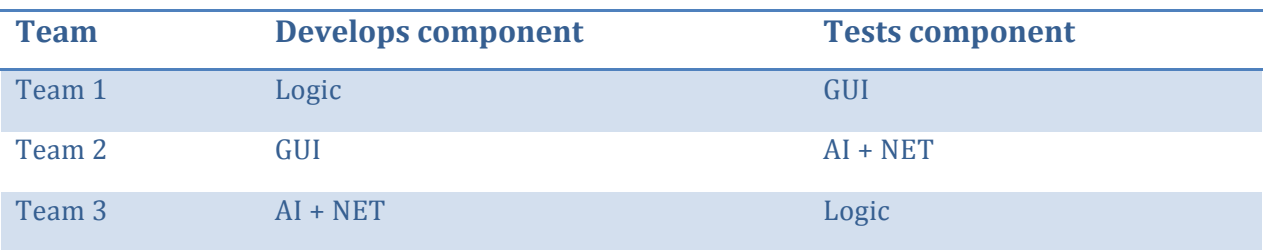

Your group should decide which team tests which other team's component.

#### **1.2 AutoTest configuration**

For the actual testing, you should write unit tests whenever possible. EiffelStudio has an integrated testing tool called **AutoTest**. It supports different kinds of tests (manual, extracted, generated). For this task, you should only write **manual tests**. A tutorial on how to use AutoTest and how to write manual test cases can be found here:

http://docs.eiffel.com/book/eiffelstudio/using-autotest

We also provide examples of test cases for the TicTacToe game. Check out the latest version from the repository (and read the explanatory comments in the code).

The tutorial explains how you can **tag** your test cases. In order to structure the tests of all the different groups, you should tag each test case using the pattern:

```
testing: "user/your class prefix"
```
For example, all test cases of the TicTacToe game are tagged with

```
note
     testing:	"user/TTT"
local
```
Using these tags, you can filter for the test cases relevant to your game within AutoTest. For example, all TicTacToe test cases show up when using the filter: *user/TTT* 

Before executing the tests using AutoTest tool, you should **disable** parallel test execution (set preference value to 1):

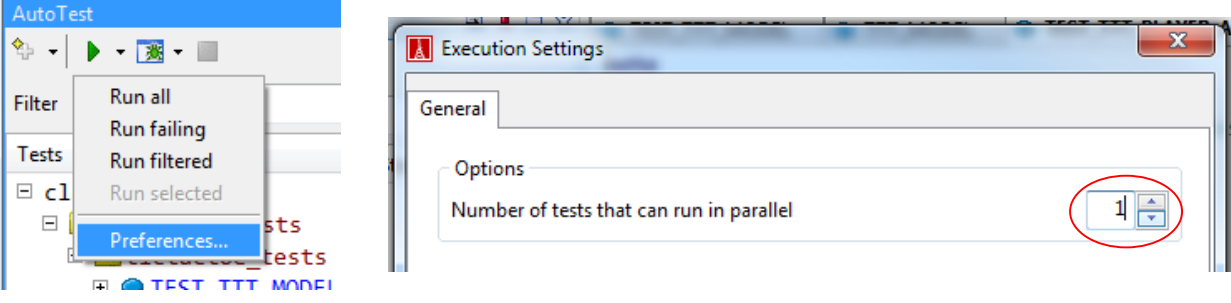

#### **2.2 Commit your test cases**

Commit all your test cases to the repository at

#### dose2013/src/dose\_tests/group\_X\_tests

where X is your group number. For this assignment, the tests cases can all be failing as there are no implementations yet. The tests should, however, pass by the end of the project.

#### **Suggested test coverage**

Assume you have requirements  $R_1$ ,  $R_2$ ,  $R_n$  which have been classified with different priorities (e.g. *High*, *Medium* and *Low*); and during the API design you created public routines  $pr_1$ ,  $pr_2$ ,  $pr_m$  and private routines  $r_1$ ,  $r_2$ ,  $r_k$ .

Map the routines to their corresponding requirements. Based on the requirements' priorities, you can then distinguish how well a routine should be tested:

- **S1** (*High*): public routines for requirements of high priority
- **S2** (*Medium*): public routines for requirements of medium priority
- **S3** (*Low*): public routines for requirements of low priority

Note that it is sufficient to test public routines<sup>1</sup> only.

You should write **about 2-4 test** cases for **most of the routines in S1**; at least 1 test case for **about 50%** of the routines in S2; and at least 1 test case for **about 10%** of the routines in S3.

## **3. Consolidate and enhance Acceptance Test Plan**

Your group's team from Australia or Brazil has developed an *Acceptance Test Plan* based on the requirements document. This plan should be available in the repository at:

#### dose2013/testplans/req\_team\_name

As unit tests are not well suited for UI and acceptance testing, the team in charge of UI testing should do the following: implement unit tests where possible and, in addition, study, consolidate and enhance the Acceptance Test Plan so it can be used to test the final implementation of the game.

Commit the updated test plan to the repository at. Create a new folder with your group's name as follows (where  $X$  is you group number):

dose2013/testplans/groupX

**General note**: If the workload for the individual teams is too unequal, you can reassign team members to help out other teams.

 $\overline{a}$ 

 $1$  Tests of private routines are often useful for the implementer of a routine but not for the clients.